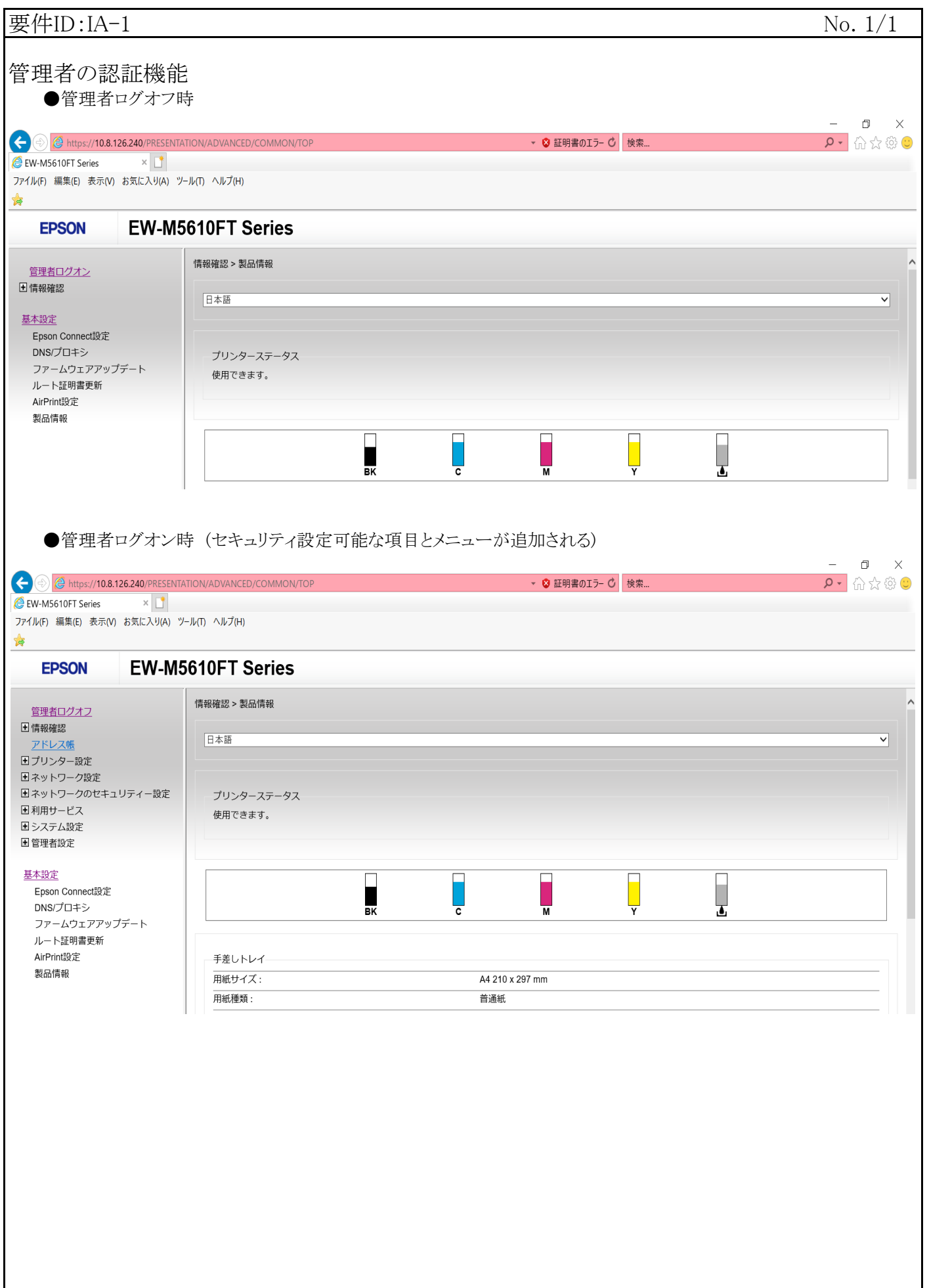

## 補足資料 (EW-M5610FT)

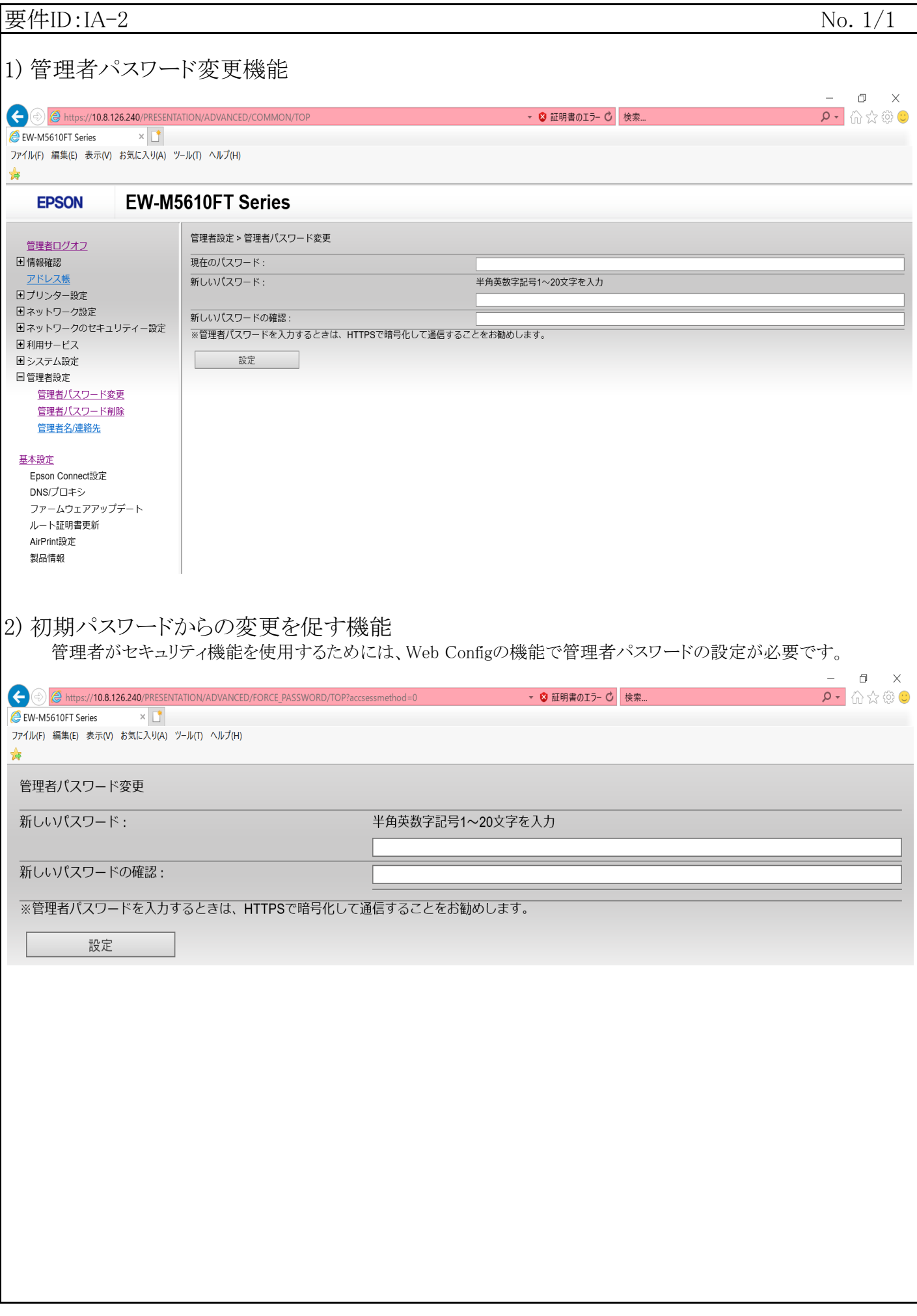

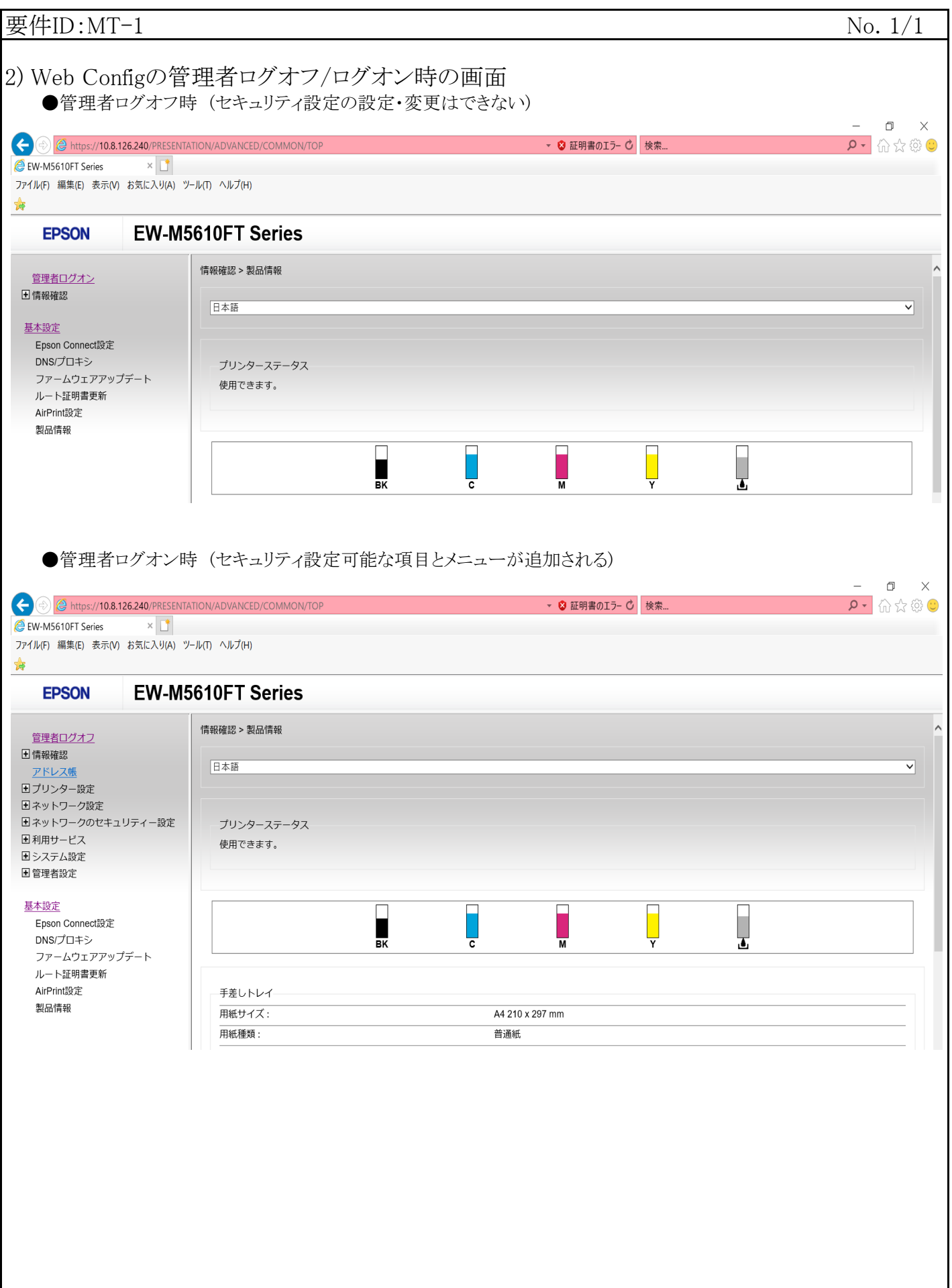

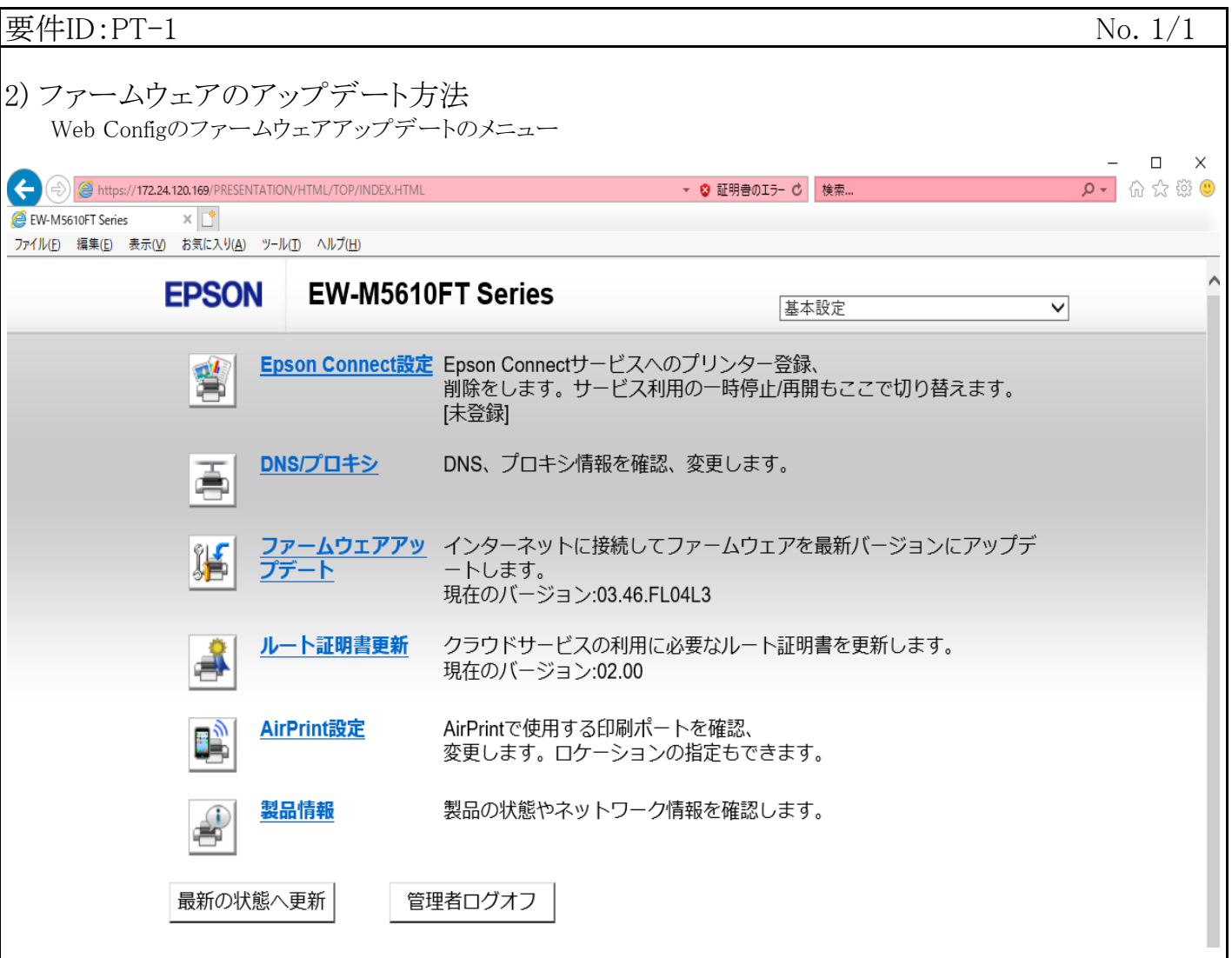